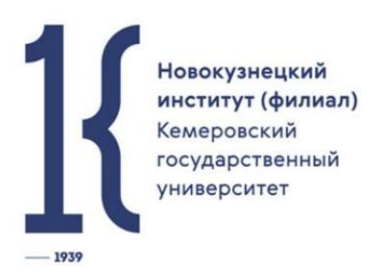

Подписано электронной подписью:<br>Вержицкий Данил Григорьевич<br>Должность: Директор КГПИ ФГБОУ ВО «КемГУ»<br>Дата и время: 2023-05-06 00:00:00<br>471086fad29a3b30e244c728abc3661ab35c9d50210dcf0e75e03a5b6fdf6436<br>Федеральное государс образовательное учреждение высшего образования «Кемеровский государственный университет» Новокузнецкий институт (филиал)

Информатики и общетехнических дисциплин

М. С. Можаров

# Информационно-коммуникационные технологии в профессиональной деятельности

Методические указания по дисциплине для обучающихся по направлению подготовки 44.04.01 Педагогическое образование Направленность (профиль) подготовки Преподавание педагогики и методик начального образования

> Новокузнецк 2018

# **Можаров М.С.**

Информационно-коммуникационные технологии в профессиональной деятельности: метод. указ. к практ. занятиям для студентов фак. психологии и педагогики, обучающихся по профилю 44.04.01 Преподавание педагогики и методик начального образования (очная, заочная формы) / О.Ю.Елькина; Новокузнецк. ин-т (фил.) Кемеров. гос. ун-та. – Новокузнецк: НФИ КемГУ, 2018. – 25 стр.

В работе изложены методические рекомендации для студентов к практическим занятиям по дисциплине «Информационно-коммуникационные технологии в профессиональной деятельности»: образцы выполнения работ, темы практических занятий, вопросы для обсуждения, вопросы к зачету, примерные кейс- задания.

Методические указания предназначены для студентов 1 курса факультета психологии и педагогики, обучающихся по профилю 44.04.01 Преподавание педагогики и методик начального образования (очная, заочная формы).

Рекомендовано на заседании кафедры Информатики и общетехнических дисциплин 06 декабря 2018 года. Заведующий кафедрой

М.С. Можаров

Можаров М.С., 2018 Федеральное государственное бюджетное образовательное учреждение высшего образования «Кемеровский государственный университет» Новокузнецкий институт (филиал), 2018

Текст представлен в авторской редакции

### **ОГЛАВЛЕНИЕ**

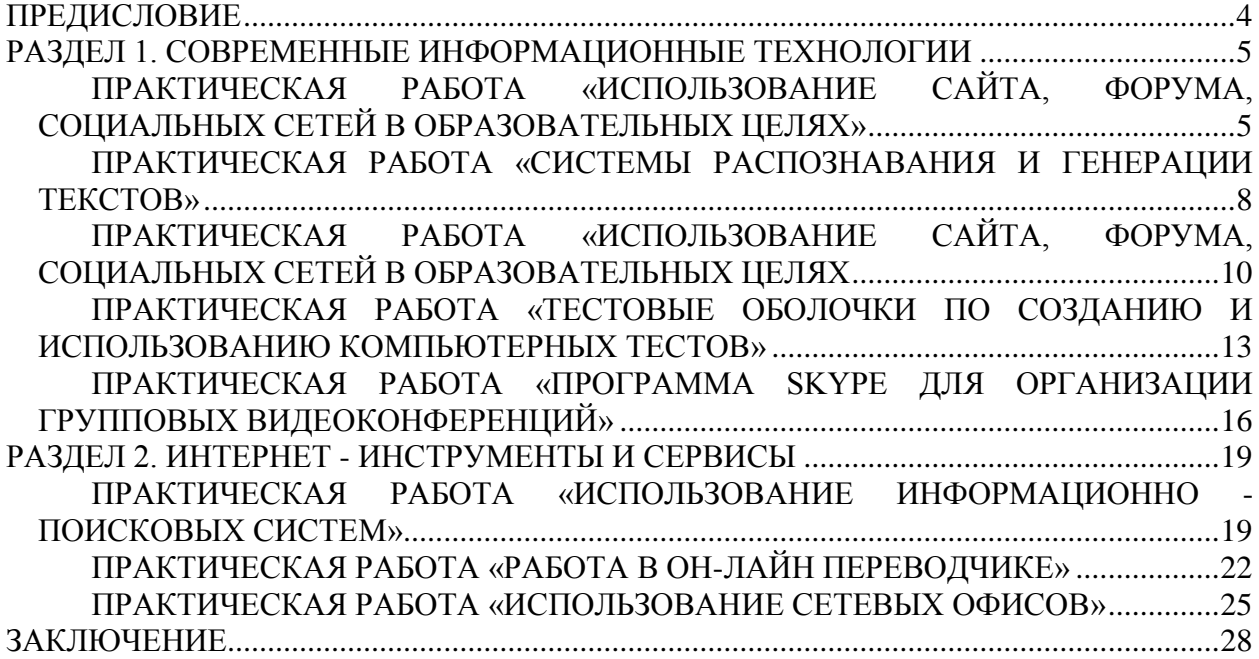

# **ПРЕДИСЛОВИЕ**

<span id="page-3-0"></span>Дисциплина «Информационно-коммуникационные технологии в профессиональной деятельности» является дисциплиной, обеспечивающей формирования ИКТ компетенций педагога и руководителя в сфере образования при подготовке студентов по направлению 44.04.01 «Педагогическое образование», профиль «Преподавание педагогики и методик начального образования». Дисциплина изучается на 1 курсе, во 2 семестре (форма контроля - зачет).

Курс имеет чётко выраженную практическую направленность, основное внимание уделяется практической работе магистрантов, к зачету допускаются успешно выполнившие все задания в течение семестра, освоившие весь объем самостоятельной работы, продемонстрировавшие знания теоретических вопросов курса.

Методические указания по изучению дисциплины «Информационнокоммуникационные технологии в профессиональной деятельности» представлены в описании тем лекционных и практических занятий, в соответствии с рабочей программой.

# <span id="page-4-1"></span><span id="page-4-0"></span>**РАЗДЕЛ 1. СОВРЕМЕННЫЕ ИНФОРМАЦИОННЫЕ ТЕХНОЛОГИИ**

# **ПРАКТИЧЕСКАЯ РАБОТА «ИСПОЛЬЗОВАНИЕ САЙТА, ФОРУМА, СОЦИАЛЬНЫХ СЕТЕЙ В ОБРАЗОВАТЕЛЬНЫХ ЦЕЛЯХ»**

5

### **Задания к практическому занятию**

Подготовьте сравнительный анализ программных средств по следующим направлени-

# ям:

- игровые программы;
- виртуальная образовательная среда;
- виртуальные помощники.

# **План анализа по обучающим (игровым) программам**

- 1. Сравнительная таблица, структурированная по темам уроков (соответствие ФГОС, примерной программе, возможные формы и методы организации занятий, требования к компьютерному оборудованию, возможность совместного использование с другими программными средствами).
- 2. Соответствие тематическому плану, изменение структуры урока.
- 3. Описание интерфейса программы, его адаптированность для занятий с детьми.
- 4. Выводы о возможности использования программного средства при обучении в начальном образовании.

Анализ защищается на практическом занятии в форме доклада.

# **Рекомендации по подготовке к докладу**

При подготовке доклада по вопросам программному обеспечению необходимо следовать следующим общим требованиям:

**Регламент устного публичного выступления** по каждому вопросу - не более 10 минут.

Выступление должно удовлетворять трем основным критериям: соответствие языковым нормам, соответствие содержания выступления заявленной проблеме, аргументированность озвучиваемых тезисов, наличие обратной связи с аудиторией (проблемные вопросы, диалог, уточняющие вопросы).

Работу по подготовке устного выступления можно разделить на два основных этапа: подготовка выступления и взаимодействие с аудиторией.

Работа по подготовке устного выступления необходимо проводить в соответствии с планом анализа (сравнительная таблица, структурированная по темам уроков (соответствие ФГОС, примерной программе, возможные формы и методы организации занятий, требования к компьютерному оборудованию, возможность совместного использование с другими программными средствами, соответствие тематическому плану, изменение структуры урока, описание интерфейса программы, его адаптированность для занятий с детьми, выводы о возможности использования программного средства при обучении в начальном образовании).

Само выступление должно состоять из трех частей – вступления, основной части и заключения.

### **Требования к основному тезису выступления**:

- фраза должна утверждать главную мысль и соответствовать цели выступления; суждение должно быть кратким, ясным, легко удерживаться в кратковременной памяти;

- мысль должна пониматься однозначно, не заключать в себе противоречия.

# Материал к подготовке выступлений (компьютерные программы для начальной школы)

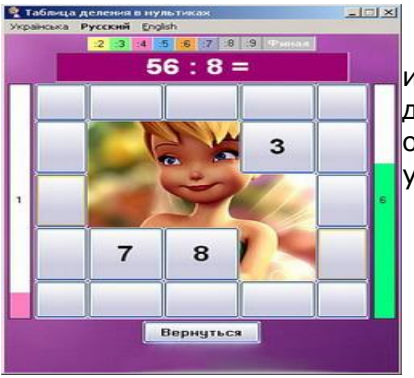

#### Таблица деления в мультиках

Обучающая программа по математике, позволяющая изучать таблицу деления двузначных чисел на числа от 2 до 9 поэтапно с использованием картинок и мелодий из отечественных и зарубежных мультфильмов. Рассчитана на учащихся 2-4-х и старше классов.

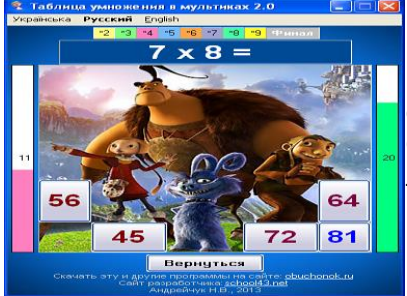

#### Таблица умножения в мультиках

Обучающая программа по математике, позволяющая поэтапно изучать таблицу умножения с использованиem картинок и мелодий из мультфильмов. Основная цель - заинтересовать ребенка к изучению таблицы умножения, сделать процесс изучения интересным, наглядным, веселым  $\mathbf{M}$ привлекательным.

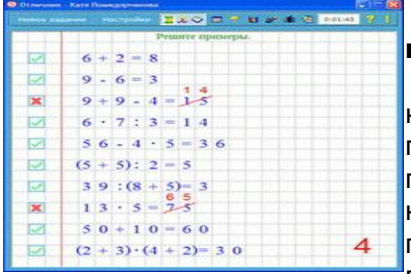

#### Отличник - тренажёр решения заданий по математике и русскому языку

Отличник- это тренажёр решения заданий по математике и русскому языку. Программа способна генерировать примеры, уравнения, задачи по математике и упражнения по русскому языку для учащихся 1-4 классов, после решения которых ребенок получает соответствующую оценку; полученные оценки сохраняются - это даёт возможность ведения статистики оценок; с помощью редактора задач

можно добавить самостоятельно составленные задачи; каждый ребенок может принять участие в рейтинге, который определяет лучших учеников.

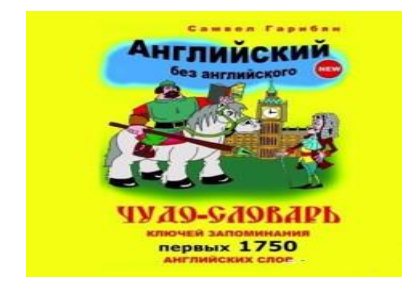

#### Чудо-словарь. Английский без английского

Название: Чудо-словарь. Английский без английского В словаре использована эффективная методика С. Гарибяна по запоминанию иностранных слов, позволившая ему не только стать бесспорным мировым лидером в сфере запоминания иностранной лексики, но и научил этому десятки тысяч людей в разных странах мира.

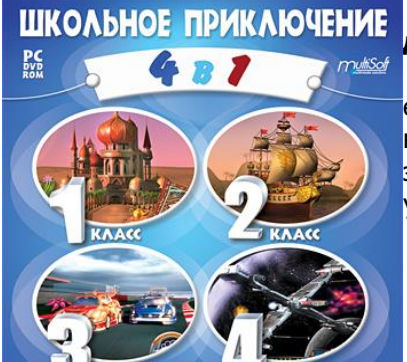

#### Школьное приключение 1-4 класс (сборник 4 диска4)

Школа - это не только уроки, задачи, диктанты, это еще и занимательные игры и самые настоящие приключения! Во всяком случае, в школе, в которую перенесет ребят эта программа, точно нет занудных учебников и скучных учителей. Самые интересные и увлекательные обучающие

игры, фантастические приключения и необычные герои ждут ребят с новой серией «Школьное приключение»! Этот сборник включает все три выпуска сразу: «Замок знаний Али-Бабы. 1 класс», «Остров сокровищ и знаний. 2 класс», «Космические битвы грамотеев. 4 класс».

### **Итоговое практические задания:**

1. Подготовить технологическую карту урока с использованием обучающих программ.

2. Разработать дидактический материал, подготовить материал к презентации (рисунки, схемы, вопросы к тесту, видио и аудио).

3. Используя систему распознавания текста, выполнить распознавание сканированного текста.

## <span id="page-7-0"></span>**ПРАКТИЧЕСКАЯ РАБОТА «СИСТЕМЫ РАСПОЗНАВАНИЯ И ГЕНЕРАЦИИ ТЕКСТОВ»**

#### **Задания к практическому занятию**

Подготовьте сравнительный анализ программных средств по следующим направлениям:

- распознавание и генерация текстов с помощью онлайн-сервисов

- распознавание и генерация текстов с помощью прикладных программ

### **План анализа программ распознавания текстов:**

- 1. Сравнительная таблица, структурированная по производителям программного обеспечения (производитель, точность распознавания, отзывы пользователей, требования к компьютерному оборудованию, возможность совместного использование с другими программными средствами, существование платного контента, сравнение «бесплатных» и «платных» возможностей).
- 2. Возможности программы для работы педагога.
- 3. Описание интерфейса программы.
- 4. Выводы о возможности использования программного средства при организации деятельности педагога начальных классов.

Анализ защищается на практическом занятии в форме доклада.

#### **Рекомендации по подготовке к докладу**

При подготовке доклада по вопросам программному обеспечению необходимо следовать следующим общим требованиям:

Регламент устного публичного выступления по каждому вопросу - не более 10 минут.

Выступление должно удовлетворять трем основным критериям: соответствие языковым нормам, соответствие содержания выступления заявленной проблеме, аргументированность озвучиваемых тезисов, наличие обратной связи с аудиторией (проблемные вопросы, диалог, уточняющие вопросы).

Работу по подготовке устного выступления можно разделить на два основных этапа: подготовка выступления и взаимодействие с аудиторией.

Работа по подготовке устного выступления необходимо проводить в соответствии с планом анализа.

Само выступление должно состоять из трех частей – вступления, основной части и заключения.

### **Требования к основному тезису выступления:**

- фраза должна утверждать главную мысль и соответствовать цели выступления; суждение должно быть кратким, ясным, легко удерживаться в кратковременной памяти;

- мысль должна пониматься однозначно, не заключать в себе противоречия.

Материал к подготовке выступлений (компьютерные программы для начальной школы)

## **Предлагаемое программное обеспечение**

#### **1. Office Lens**

Платформы: Android, iOS, Windows.

Распознаёт: снимки камеры.

Сохраняет: DOCX, PPTX, PDF.

Этот сервис от компании Microsoft превращает камеру смартфона или ПК в бесплатный сканер документов. С помощью Office Lens вы можете распознать текст на любом физическом носителе и сохранить его в одном из «офисных» форматов или в PDF. Итоговые текстовые файлы доступны для редактирования в Word, OneNote и других сервисах Microsoft, интегрированных с Office Lens.

#### **2. Adobe Scan**

Платформы: Android, iOS.

Распознаёт: снимки камеры.

Сохраняет: PDF.

**3. Adobe Scan** тоже использует камеру смартфона, чтобы сканировать бумажные документы, но сохраняет их копии только в формате PDF. Приложение полностью бесплатно. Результаты удобно экспортировать в кросс‑платформенный сервис Adobe Acrobat, который позволяет редактировать PDF‑файлы: выделять, подчёркивать и зачёркивать слова, выполнять поиск по тексту и добавлять комментарии.

### **5. FineReader**

Платформы: веб, Android, iOS, Windows.

Распознаёт: JPG, TIF, BMP, PNG, PDF, снимки камеры.

Сохраняет: DOC, DOCX, XLS, XLSX, ODT, TXT, PDF, PDF/A, PPTX, EPUB, FB2.

FineReader обеспечивает высокую точность распознавания. Бесплатные возможности инструмента ограниченны: после регистрации вам позволят отсканировать всего 10 страниц. Зато каждый месяц будут начислять ещё по пять страниц в качестве бонуса.

#### **5. Online OCR**

Платформы: веб.

Распознаёт: JPG, GIF, TIFF, BMP, PNG, PCX, PDF.

Сохраняет: TXT, DOC, DOCX, XLSX, PDF.

Веб-сервис для распознавания текстов и таблиц. Без регистрации Online OCR позволяет конвертировать до 15 документов в час — бесплатно. Создав аккаунт, вы сможете отсканировать 50 страниц без ограничений по времени и разблокируете все выходные форматы. За каждую дополнительную страницу сервис просит от 0,8 цента: чем больше покупаете, тем ниже стоимость.

# **6. img2txt**

Платформы: веб.

Распознаёт: JPEG, PNG, PDF.

Сохраняет: PDF, TXT, DOCX, ODF.

Бесплатный онлайн‑конвертер, существующий за счёт рекламы. img2txt быстро обрабатывает файлы, но точность распознавания не всегда можно назвать удовлетворительной. Сервис допускает меньше ошибок, если текст на загруженных снимках написан на одном языке, расположен горизонтально и не прерывается картинками.

### **7. Microsoft OneNote**

Платформы: Windows, macOS.

Распознаёт: популярные форматы изображений.

Сохраняет: DOC, PDF.

В настольной версии популярного блокнота OneNote тоже есть функция распознавания текста, которая работает с загруженными в заметки изображениями. Если кликнуть правой кнопкой мыши по снимку документа и выбрать в появившемся меню «Копировать текст из рисунка», то всё текстовое содержимое окажется в буфере обмена. Программа доступна бесплатно.

#### **8. Readiris 17**

Платформы: Windows, macOS.

Распознаёт: JPEG, PNG, PDF и другие.

Сохраняет: PDF, TXT, PPTX, DOCX, XLSX и др.

Мощная профессиональная программа для работы с PDF и распознавания текста. С высокой точностью конвертирует документы на разных языках, включая русский. Но и стоит Readiris 17 соответственно — от 49 до 199 евро в зависимости от количества функций. Вы можете установить пробную версию, которая будет работать бесплатно 10 дней. Для этого нужно зарегистрироваться на сайте Readiris.

#### **Итоговые практические задания:**

Распознать печатный текст в различных системах распознавания.

# ПРАКТИЧЕСКАЯ РАБОТА «ИСПОЛЬЗОВАНИЕ САЙТА, ФОРУМА, СОЦИАЛЬНЫХ СЕТЕЙ В ОБРАЗОВАТЕЛЬНЫХ ЦЕЛЯХ

# <span id="page-9-0"></span>Задания к практическому занятию

Подготовьте сравнительный анализ программных средств по следующим направлени-ЯM:

- структура и назначение сайтов образовательной направленности.
- использование форумов и чатов.
- интернет-сервисы для удаленных коммуникаций,
- 3D-коммуникации в сфере образования,
- использование социальных сетей в образовании,
- приемы построения стратегии сотрудничества,
- создание публичной страницы в качестве образовательного ресурса.

План анализа по программного обеспечение для реализации предложенных направлений средствами ИКТ:

- 1. Сравнительная таблица, структурированная по производителям программного обеспечения (вид программного обеспечения, производитель, перечень возможностей, отзывы пользователей, требования к компьютерному оборудованию, возможность совместного использование с другими программными средствами, существование платного контента, сравнение «бесплатных» и «платных» возможностей).
- 2. Возможности программы для работы педагога.
- 3. Описание интерфейса программы.
- 4. Выводы о возможности использования программного средства при организации деятельности педагога начальных классов.

Анализ защищается на практическом занятии в форме доклада.

#### Рекомендации по подготовке к докладу

При подготовке доклада по вопросам программному обеспечению необходимо следовать следующим общим требованиям:

Регламент устного публичного выступления по каждому вопросу - не более 10 минут.

Выступление должно удовлетворять трем основным критериям: соответствие языковым нормам, соответствие содержания выступления заявленной проблеме, аргументированность озвучиваемых тезисов, наличие обратной связи с аудиторией (проблемные вопросы, диалог, уточняющие вопросы).

Работу по подготовке устного выступления можно разделить на два основных этапа: подготовка выступления и взаимодействие с аудиторией.

Работа по подготовке устного выступления необходимо проводить в соответствии с планом анализа

Само выступление должно состоять из трех частей - вступления, основной части и заключения.

Требования к основному тезису выступления:

- фраза должна утверждать главную мысль и соответствовать цели выступления: суждение должно быть кратким, ясным, легко удерживаться в кратковременной памяти;

- мысль должна пониматься однозначно, не заключать в себе противоречия.

Материал к подготовке выступлений (компьютерные программы для начальной шко- $JIPI)$ 

Предлагаемое программное обеспечение и интернет ресурсы

1. Образовательные форумы

http://eforumspb.ru/forum2019

«Школа будущего» - Всероссийский образовательный форум http://forum.krasmama.ru

#### **Форум «Семья, дети»**

#### **2. Официальные сайты**

### [www.ege.edu.ru/ru/](http://www.ege.edu.ru/ru/)

### **Официальный информационный портал Единого государственного экзамена**

Федеральная служба по надзору в сфере образования и науки. Основные сведения о ЕГЭ, расписание ЕГЭ , информационные материалы по ЕГЭ

gia.edu.ru/ru

### **Официальный сайт ГИА**

Официальный информационный портал Государственной итоговой аттестации Федеральная служба по надзору в сфере образования и науки. Основная информация о

ГИА, методические документы, демонстрационные варианты ГИА

fipi.ru

#### **Официальный сайт ФИПИ**

Сайт Федерального института педагогических измерений (разработчик ЕГЭ).

Материалы по ЕГЭ, демоверсии, спецификации и кодификаторы контрольных измерительных материалов (КИМ) единого государственного экзамена по всем предметам.

www.edu.ru

### **Федеральный портал «Российское образование**

Актуальные новости, анонсы событий, информационные для учащихся и их родителей, абитуриентов, студентов и преподавателей.

gto.ru

#### **Официальный сайт «ГТО»**

Официальный сайт программы «Готов к Труду и Обороне»

ГТО.ру - официальный сайт, который позволяет каждому желающему получить всю необходимую информацию относительно проведения испытаний комплекса «Готов к труду и обороне». Нормативы ГТО для школьников - www.gto.ru/norms

#### **Сервис для школьников с возможностями коммуникации**

#### **znanija.com**

### **«Знания.com»** — школьные домашние задания

Школьные Знания.com – это сервис социального обучения, который по-новому подходит к поиску учениками решений в сети Интернет. Сервис объединяет социальную сеть и школьные знания, школьники учатся тому, как организовывать личную базу знаний, фильтровать и отбирать информацию, которая им полезна. Тысячи учеников обмениваются идеями, проблемами, помогают друг другу решать задания и учиться.

### **school-collection.edu.ru**

### **Единая коллекция цифровых образовательных ресурсов**

Целью создания Коллекции является предоставление доступа к полному набору современных обучающих средств, предназначенных для преподавания и изучения различных учебных дисциплин в соответствии с государственными образовательными стандартами начального и среднего образования. В настоящее время в Коллекции размещено более 111 000 цифровых образовательных ресурсов практически по всем предметам базисного учебного плана. В Коллекции представлены наборы цифровых ресурсов к большому количеству учебников, рекомендованных Минобрнауки РФ к использованию в школах России, инновационные учебно-методические разработки, разнообразные тематические и предметные коллекции, а также другие учебные, культурно-просветительские и познавательные материалы.

### **Interneturok.ru**

### **Образовательный портал**

InternetUrok.ru — это коллекция уроков по основным предметам школьной программы, постоянно пополняемая и свободная от рекламы. Уроки состоят из видео, конспектов, тестов и тренажёров. На сайте собраны почти все уроки естественно-научного цикла для 1–11 классов и приблизительно половина уроков по гуманитарным дисциплинам.

### **www.getaclass.ru**

#### **Образовательный ресурс для школьников и учителей.**

Портал GetAClass – это образовательный ресурс по физике и математике (возможно в будущем и по другим предметам) для школьников и учителей.

Школьникам GetAClass предлагает:

Интересные и понятные видеоуроки по физике и математике;

Конспекты с самым важным к каждому видеоуроку;

Тренажеры для обучения решению задач.

Для учителей на GetAClass есть:

Интересные и понятные видеоуроки и другие методические материалы по физике и математике, которые можно использовать для подготовки и проведения уроков в школе;

Инструменты по составлению онлайн-заданий для своих учеников и по онлайнпроверке уровня их знаний;

Помимо видеолекций и возможности проверить знание изученного материала, пользователям GetAClass предлагается краткий конспект каждой лекции.

### **childrenscience.ru**

#### **Дети и наука - курсы по школьной программе с углублением и расширением**

Электронные курсы на основе лучшего педагогического опыта. Представлены видеоуроки с участием учителей московской школы «Интеллектуал», вузовскими преподавателями и учёными.

# **znaika.ru**

**Знайка.ру** создан в помощь школьникам, которые хотят понять интересующую их тему; родителям, желающим помочь в изучении уроков детям; и учителям как дополнительный ресурс, который можно использовать в образовательном процессе. На сайте представлена большая библиотека авторских видеоуроков телевизионного качества, созданная опытной командой педагогов, методистов, психологов и телевизионных специалистов. Все видеоуроки адаптированы для комфортного и полного восприятия школьниками.

Практические задания:

Продемонстрировать страницы в социальных сетях, имеющие образовательную направленность, осуществить подписку участников и рассылку информации.

Продемонстрировать приемы построения стратегии сотрудничества в социальных сетях.

# <span id="page-12-0"></span>ПРАКТИЧЕСКАЯ РАБОТА «ТЕСТОВЫЕ ОБОЛОЧКИ ПО СОЗДАНИЮ И ИСПОЛЬЗОВАНИЮ КОМПЬЮТЕРНЫХ ТЕСТОВ»

### Задания к практическому занятию

Подготовьте сравнительный анализ программных средств по следующим направлени-**SIM:** 

- компьютерное обучение;

- технологии компьютерного обучения и контроля;

- компьютерный контроль и компьютерное тестирование:

- определение результатов личного вклада в достижение поставленной цели на примере портфолио;

- разработка интерактивного теста:

- создание электронного портфолио.

План анализа по программного обеспечение для реализации предложенных направлений средствами ИКТ:

- 1. Сравнительная таблица, структурированная по производителям программного обеспечения (вид программного обеспечения, производитель, перечень возможностей, отзывы пользователей, требования к компьютерному оборудованию, возможность совместного использование с другими программными средствами, существование платного контента, сравнение «бесплатных» и «платных» возможностей).
- 2. Возможности программы для работы педагога.
- 3. Описание интерфейса программы.
- 4. Выводы о возможности использования программного средства при организации деятельности педагога начальных классов.

Анализ защищается на практическом занятии в форме доклада.

### Рекомендации по подготовке к докладу

При подготовке доклада по вопросам программному обеспечению необходимо следовать следующим общим требованиям:

Регламент устного публичного выступления по каждому вопросу - не более 10 минут.

Выступление должно удовлетворять трем основным критериям: соответствие языковым нормам, соответствие содержания выступления заявленной проблеме, аргументированность озвучиваемых тезисов, наличие обратной связи с аудиторией (проблемные вопросы, диалог, уточняющие вопросы).

Работу по подготовке устного выступления можно разделить на два основных этапа: подготовка выступления и взаимодействие с аудиторией.

Работа по подготовке устного выступления необходимо проводить в соответствии с планом анализа.

Само выступление должно состоять из трех частей - вступления, основной части и заключения.

#### Требования к основному тезису выступления:

- фраза должна утверждать главную мысль и соответствовать цели выступления; суждение должно быть кратким, ясным, легко удерживаться в кратковременной памяти;

- мысль должна пониматься однозначно, не заключать в себе противоречия.

# Материал к подготовке выступлений (компьютерные программы для начальной школы)

### Общие рекомендации

Пользователь система создания тестов должна иметь следующее возможности:

Функция создания тестов обычно доступна после регистрации на сайте, однако на некоторых сервисах даже не нужно регестрироваться. Иногда на этих сайтах уже есть коллекция готовых тестов по разным тематикам, поэтому вам не придётся ломать голову при разработке своих вопросов или при разработке типов тестов. Можно просто посмотреть

их и уже на основе этого придумать что-то свое.

Тесты можно сохранять в свою базу, менять, использовать при создании новых тестов, не вводя каждый раз один и тот же вопрос.

14

При помощи конструктора тестов создаются разные типы вопросов и ответов:

- выбрать один вариант ответа из нескольких предложенных;
- выбрать несколько вариантов ответов из предложенных;
- вписать недостающие слова в пробелы в тексте;
- написать развернуто свой вариант ответа;
- выбрать верное или ложное утверждение.

Вопросы можно оформлять, вставляя изображения, текстовые документы и даже видео. Чаще всего такая функция доступна в платных версиях, но и без картинок тесты смотрятся достойно.

Ответы могут выводиться в виде графиков и диаграмм. в числовом значении или процентном, а также как текст, который расскажет тестируемому, где у него остались пробелы и что нужно подтянуть. И все эти параметры вы задаете самостоятельно.

#### Предлагаемое программное обеспечение

## **Online Test Pad.**

позволяет создавать тесты, опросы, логические игры и даже кроссворды онлайн.

В бесплатном тарифе возможно создавать до 100 тестов ежемесячно, то есть 1200 тестов в год. Однако есть определённые лимиты: результаты тестирования не отправляются на электронную почту участникам, невозможно загрузить картинки или файлы при создании теста, вопросы не сохраняются в виртуальном хранилище, их придется вводить каждый раз при работе над новым тестом, недоступна подробная статистика по каждому участнику.

#### **Classmarker**

удобный конструктор на английском языке, который поможет создать онлайн-тест за несколько минут как для 5 пользователей, так и для 5000, избавляя вас от рутинной многочасовой работы по подсчету результатов. Для образовательных целей сервисом можно пользоваться бесплатно, хотя функционал довольно ограниченный.

#### Мастер-Тест

простой онлайн конструктор тестов на русском языке, который можно использовать в обучении, интерфейс на русском языке. Чтобы создавать тесты, нужно зарегистрироваться как преподаватель. Готовый тест можно встроить у себя на сайте или пригласить участников пройти тестирование на сервисе, скинув им ссылку.

#### Let's test

онлайн-конструктор тестов на русском языке, который позволяет тестировать знания учащихся дистанционно. В бесплатной версии возможно создавать неограниченное количество тестов, но проходить их придётся внутри самого сервиса. Если же есть желание встроить тест к себе на сайт, то приобретайте базовый пакет за 990 рублей/месяц.

#### Конструктор тестов

конструктор тестов на русском языке, имеет возможности для проведения полноценного тестирования. Для создания тестов нужно зарегистрироваться. На сайте уже выложено большое количество тестов на самые разные темы (можно посмотреть и почерпнуть идеи). Созданные тесты находятся на сайте, поэтому вы можете самостоятельно создать группу и добавить в неё всех тестируемых (например, участников курса) либо выслать им код и ссылку, по которой они найдут нужный материал.

### **Google Forms.**

позволяет создавать опросы и при помощи форм: записывается вопрос, предлагаются варианты ответов.

# Сервисы создания и ведения портфолио https://netfolio.ru/

# Конструктор портфолио:

– воспитателя - для работников организаций дошкольного образования

– учителя - для работников школьного образования

– педагога СПО - для работников организаций среднего профессионального образования.

– педагога доп. образования - для работников организаций дополнительного образования.

Для ознакомления предоставляется тестовый период - 15 дней. В течении 15-и дней Вы можете ознакомиться с программой.

### **Behance.net**

Один из крупнейших сайтов для портфолио в интернете. На сайте можно размещать работы фотографы, дизайнеры, иллюстраторы, художники, педагоги, разработчики игр. На сайте можно выложить как свои личные проекты, так и командные работы, указав всех участников рабочего процесса.

### **Portfolios.ru**

Русскоязычный сайт для размещения портфолио дизайнера, художника, фотографа. На бесплатном аккаунте можно загрузить логотип, фоновое изображение и до 15 файлов в несколько альбомов по тематике.

# **Pressfolios.com**

Сайт для портфолио копирайтера, журналиста, писателя, репортера, блогера, PRменеджера и представителей других профессий в СМИ.

Можно разместить работы, загрузив pdf-файлы или ссылки на внешние сайты, где они были опубликованы. Содержимое карточек меняется вручную. Также вверху страницы можно поставить обложку и краткое описание вашей деятельности. Пробный бесплатный период на сайте – 14 дней.

### **Pinterest.com**

Представляет собой каталог визуальных закладок. Ваша страница здесь представляет собой различные тематические доски, на которые прикрепляются изображения и ссылки на другие сайты. Использование сайта полностью бесплатное. Кроме того, доступно расширение для браузера, помогающее в два клика прикрепить любое изображение или ссылку на нужную доску.

### **Итоговое практические задания:**

- 1. Продемонстрировать оценку личного вклада в достижение поставленной цели на примере созданного электронного портфолио.
- 2. Продемонстрировать процесс создания интерактивного теста в сервисах Web 2.0.

# <span id="page-15-0"></span>**ПРАКТИЧЕСКАЯ РАБОТА «ПРОГРАММА SKYPE ДЛЯ ОРГАНИЗАЦИИ ГРУППОВЫХ ВИДЕОКОНФЕРЕНЦИЙ»**

### **Задания к практическому занятию**

Подготовьте сравнительный анализ программных средств по следующим направлениям:

– организация групповых видеоконференций взаимодействие с членами команды.

**План анализа по программного обеспечение для реализации предложенных направлений средствами ИКТ:**

- 1. Сравнительная таблица, структурированная по производителям программного обеспечения для видеоконференцсвязи (вид программного обеспечения, производитель, перечень возможностей, отзывы пользователей, параметры конференции – количество участников, длительность, требования к размещению и презентации материалов, требования к компьютерному оборудованию, возможность совместного использование с другими программными средствами, существование платного контента, сравнение «бесплатных» и «платных» возможностей).
- 2. Возможности программы для работы педагога.
- 3. Описание интерфейса программы.
- 4. Выводы о возможности использования программного средства при организации деятельности педагога начальных классов.

Анализ защищается на практическом занятии в форме доклада.

# **Рекомендации по подготовке к докладу**

При подготовке доклада по программному обеспечению необходимо следовать следующим общим требованиям:

Регламент устного публичного выступления по каждому вопросу - не более 10 минут.

Выступление должно удовлетворять трем основным критериям: соответствие языковым нормам, соответствие содержания выступления заявленной проблеме, аргументированность озвучиваемых тезисов, наличие обратной связи с аудиторией (проблемные вопросы, диалог, уточняющие вопросы).

Работу по подготовке устного выступления можно разделить на два основных этапа: подготовка выступления и взаимодействие с аудиторией.

Работа по подготовке устного выступления необходимо проводить в соответствии с планом анализа.

Само выступление должно состоять из трех частей – вступления, основной части и заключения.

### **Требования к основному тезису выступления:**

- фраза должна утверждать главную мысль и соответствовать цели выступления; суждение должно быть кратким, ясным, легко удерживаться в кратковременной памяти;

- мысль должна пониматься однозначно, не заключать в себе противоречия.

**Материал к подготовке выступлений (компьютерные программы для начальной школы)**

### **Общие рекомендации**

Выбор системы для проведения видеоконференций зависит от типов конференций, которые вы проводите.

Предварительно необходимо ответить на следующие вопросы:

Каково среднее количество участников?

Сколько времени занимает встреча?

Какой уровень сотрудничества вы предпочитаете для успешного проведения мероприятия?

В процессе выбора платформы для конференций пользователи обычно смотрят на предложенные провайдером опции:

- возможность демонстрации презентации
- возможность показать происходящее на экране
- возможность поделиться файлами
- размер хранилища
- возможность записать конференцию
- служба поддержки
- необходимость или отсутствие установок
- длительность конференции

– количество участников.

# **Предлагаемое программное обеспечение и интернет ресурсы**

<https://www.skype.com/>

**Skype** - популярное решение для общения онлайн в реальном времени.

Skype всегда предоставлял возможности для общения в реальном времени (до 50 человек в видео звонке, хранение ваших файлов до 30 дней, обеспечивает совместное использование экрана).

**Zoom** - провайдер видеоконференций, бесплатная версия данного сервиса предлагает следующие параметры телеконференций

– до 100 участников

– до 40 минут записи

– до 40 минут конференции

Сервис не предоставляет облачное хранилище.

# **Proficonf**

## **Proficonf.com**

Proficonf подходит для пользователей, которым требуется лаконичное и простое в использовании программное обеспечение для проведения конференций. Сервис доступен с мобильного устройства через веб-браузер. Бесплатный тариф Proficonf обладает рядом коммуникативных преимуществ:

- быстрая настройка комнаты конференции
- высокое (HD) качество видео
- центр демонстрации контента
- до 25 участников в конференции
- до 500 Мб хранилища
- демонстрация экрана
- неограниченная длительность конференции.

### **https://hangouts.google.com/**

Google Hangouts - еще один распространенный инструмент, который часто используют для видео общения с родными и друзьями. Их команда поддержки делегировала все свои обязанности текстовой онлайн-базе знаний. Возможности сервиса:

– групповой чат до 10 человек

– виртуальные комнаты

### **https://appear.in/**

**Appear.in** - инструмент для совместной работы пользователей, желающих проводить онлайн-встречи. Преимущество платформы в том, что участники могут входить в комнату конференции без предварительной регистрации. Особенности бесплатного плана:

- до 4 посетителей
- работает в браузере
- неограниченное время конференции
- функция перетаскивания файлов.
- возможность записывать отсутствует
- нет облачного хранения.

### **https://www.uberconference.com/**

**Uberconference** платформа способствует легкому проведению конференций онлайн.

- 10 участников или меньше
- аудиозапись (до 45 минут).
- без видео соединения, только опция аудио звонка.

# **https://www.oovoo.com/**

**ooVoo** - это кроссплатформенное приложение для обмена мгновенными голосовыми и текстовыми сообщениями, которое поддерживает HD-видео.

Платформа предлагает следующие функции:

- связь с 12 людьми одновременно
- HD видео
- опция записи видео
- совместный просмотр происходящего на экране
- наличие приложений для Android и iPhone.

# **Итоговые практические задания:**

Продемонстрировать создание групповой видеоконференции в программе Skype для взаимодействия с членами команды.

# <span id="page-18-0"></span>РАЗДЕЛ 2. ИНТЕРНЕТ - ИНСТРУМЕНТЫ И СЕРВИСЫ

### <span id="page-18-1"></span>ПРАКТИЧЕСКАЯ РАБОТА «ИСПОЛЬЗОВАНИЕ ИНФОРМАЦИОННО -**ПОИСКОВЫХ СИСТЕМ»**

### Задания к практическому занятию

Подготовьте сравнительный анализ программных средств по следующим направлени-ЯM:

- поиск учебной информации в интернет с помощью поисковых систем и реферативных баз данных;

- современные методы поиска научной информации;

- ресурсы научной информации в интернет;

- электронные каталоги (библиотек, организаций, личные хранения);

- поисковые системы (машины): Google, Yahoo, Яндекс, Рамблер, Мейл;

- реферативные базы данных (e-library, Scopus, GoogleScholar, OpenAccess, PubMed, Elsevir. Sage и др.

## План анализа по программного обеспечение для реализации предложенных направлений средствами ИКТ:

- 1. Сравнительная таблица, структурированная по производителям программного обеспечения (вид программного обеспечения, производитель, перечень возможностей, отзывы пользователей, требования к компьютерному оборудованию, возможность совместного использование с другими программными средствами, существование платного контента, сравнение «бесплатных» и «платных» возможностей).
- 2. Возможности программы для работы педагога.
- 3. Описание интерфейса программы.
- 4. Выводы о возможности использования программного средства при организации деятельности педагога начальных классов.

Анализ защищается на практическом занятии в форме доклада.

### Рекомендации по подготовке к докладу

При подготовке доклада по вопросам программному обеспечению необходимо следовать следующим общим требованиям:

Регламент устного публичного выступления по каждому вопросу - не более 10 минут.

Выступление должно удовлетворять трем основным критериям: соответствие языковым нормам, соответствие содержания выступления заявленной проблеме, аргументированность озвучиваемых тезисов, наличие обратной связи с аудиторией (проблемные вопросы, диалог, уточняющие вопросы).

Работу по подготовке устного выступления можно разделить на два основных этапа: подготовка выступления и взаимодействие с аудиторией.

Работа по подготовке устного выступления необходимо проводить в соответствии с планом анализа.

Само выступление должно состоять из трех частей - вступления, основной части и заключения

### Требования к основному тезису выступления:

- фраза должна утверждать главную мысль и соответствовать цели выступления; суждение должно быть кратким, ясным, легко удерживаться в кратковременной памяти;

- мысль должна пониматься однозначно, не заключать в себе противоречия.

Материал к подготовке выступлений (компьютерные программы для начальной шко- $J<sub>IP</sub>$ 

Примеры проблемных заданий по поиску информации в сети Простой поиск

Найти информацию о том, кто был первым чемпионом мира по шахматам и в каком году состоялся первый чемпионат.

Найти текст книги Александра Беляева "Голова профессора Доуэля".

Найти репертуар театра Ленком на текущий месяц.

Узнать информацию о наличии железнодорожных билетов на поезд "Москва-Пермь" на послезавтрашний день.

Кто сыграл главные роли в фильме "Танго и Кэш"?

Найти почтовый индекс дома номер 40, находящегося по проспекту Парковый в городе Перьм.

Кто стал чемпионом мира по фигурному катанию 2007 года среди спортивных пар?

Из какого произведения (название и автор) следующие строки: "Старик, я слышал много раз, что ты меня от смерти спас. Зачем?"

Когда компания AMD продемонстрировала свой первый двухъядерный процессор?

Название фильма получивший самый высокий рейтинг по версии kinopoisk.ru.

Каково имя бога древней Греции, представляющий из себя морское божество, сына Посейдона и покровитель тюленей;

Сколько этажей в самом высоком здание мира? Где оно находится и как оно называется?

Кто в 2007 году состоял в списке пятнадцати самых богатых вымышленных персонажей?

### **Поисковая проблема**

На куполе одного из семи чудес света возвышается статуя бога моря. Как называлось это чудо света?

Этот детский писатель стал командовать полком ещё в 16 лет. Каковы его имя и фамилия?

За границей этот салат называют "русским". У нас он носит другое название. Какое?

В нашей стране этот ритуал известен под названием "харакири", но в самой Японии он носит другое название. Какое?

Многие области науки остались "не охваченными" Нобелевской премией. В связи с известностью и престижностью "нобелевки", наиболее престижные награды в других областях часто неформально называют Нобелевскими (или говорят - "аналог Нобелевской премии"). Как называется аналогичная премия в области математики?

Создание этой технологии швейцарским физиком из Женевы ставят в один ряд с созданием теории относительности. В 2004 году за свое изобретение он был назван "британцем года". Как зовут этого швейцарца и как называется его изобретение?

### **Поисковые системы для анализа**

Google Bing Yandex DuckDuckGo Boardreader Dogpile Creative Commons Search Giphy **Ouora** Vimeo WolframAlpha StartPage Ask.com SlideShare

Итоговые практические задания:

- 1. Описать технологию поиска учебной информации в Интернет с помощью поисковых систем и реферативных баз данных.
- 2. Осуществить тематический поиск информации.
- 3. Применить различные шаблоны поисковых запросов с использованием специальных символов.

# **ПРАКТИЧЕСКАЯ РАБОТА «РАБОТА В ОН-ЛАЙН ПЕРЕВОДЧИКЕ»**

### <span id="page-21-0"></span>**Задания к практическому занятию**

Подготовьте сравнительный анализ программных средств по следующим направлениям:

- технология машинного перевода;
- компьютерные словари и системы;
- онлайн переводчики;
- перевод учебных текстов и статей с помощью онлайн словаря и переводчика.

# **План анализа по программного обеспечение для реализации предложенных направлений средствами ИКТ:**

- 1. Сравнительная таблица, структурированная по производителям программного обеспечения (вид программного обеспечения, производитель, перечень возможностей, отзывы пользователей, требования к компьютерному оборудованию, возможность совместного использование с другими программными средствами, существование платного контента, сравнение «бесплатных» и «платных» возможностей).
- 2. Возможности программы для работы педагога.
- 3. Описание интерфейса программы.
- 4. Выводы о возможности использования программного средства при организации деятельности педагога начальных классов.

Анализ защищается на практическом занятии в форме доклада.

#### **Рекомендации по подготовке к докладу**

При подготовке доклада по вопросам программному обеспечению необходимо следовать следующим общим требованиям:

Регламент устного публичного выступления по каждому вопросу - не более 10 минут.

Выступление должно удовлетворять трем основным критериям: соответствие языковым нормам, соответствие содержания выступления заявленной проблеме, аргументированность озвучиваемых тезисов, наличие обратной связи с аудиторией (проблемные вопросы, диалог, уточняющие вопросы).

Работу по подготовке устного выступления можно разделить на два основных этапа: подготовка выступления и взаимодействие с аудиторией.

Работа по подготовке устного выступления необходимо проводить в соответствии с планом анализа.

Само выступление должно состоять из трех частей – вступления, основной части и заключения.

### **Требования к основному тезису выступления:**

- фраза должна утверждать главную мысль и соответствовать цели выступления; суждение должно быть кратким, ясным, легко удерживаться в кратковременной памяти;

- мысль должна пониматься однозначно, не заключать в себе противоречия.

Материал к подготовке выступлений (компьютерные программы для начальной школы)

### **Примеры заданий по работе с ПО**

1. В Интернете с помощью онлайнового компьютерного словаря перевести с русского языка на английский язык рассказ Михаила Пришвина: Осенние листики

Перед самым восходом солнца на поляну ложится первый мороз. Притаиться, подождать у края, – что там только делается, на лесной поляне! В полумраке рассвета приходят невидимые лесные существа и потом начинают по всей поляне расстилать белые холсты. Первые же лучи солнца убирают холсты, и остается на белом зеленое место. Малопомалу белое все исчезает, и только в тени деревьев и кочек долго еще сохраняются беленькие клинушки.

На голубом небе между золотыми деревьями не поймешь, что творится. Уносит ветер листы или стайками собрались мелкие птички и несутся в теплые далекие края.

Ветер – заботливый хозяин. За лето везде побывает, и у него даже в самых густых местах не остается ни одного незнакомого листика. А вот осень пришла – и заботливый хозяин убирает свой урожай.

Листья, падая, шепчутся, прощаясь навек. У них ведь так всегда: раз ты оторвался от родимого царства, то и прощайся, погиб.

Перевод сохраните в текстовом документе, подберите картинку по смыслу.

2. В Интернете с помощью онлайнового компьютерного словаря перевести с английского языка на русский язык рассказ Михаила Пришвина:

Last flowers.

Again frosty night. In the morning on the field I saw a group of survivors of blue bells, one of them was sitting bumblebee. I took a bell, bumblebee not gone, shook off the bumblebee, he fell. I put it under the hot ray, he revived, he recovered and went. And neck cancer similarly, for the night was numb red dragonfly and in my eyes, reeling under the hot beam and flew off. And grasshoppers in huge number began to pour from under his feet, and among them were garganeys.

# **Онлайн переводчики и словари для организации занятий Translate.ru (PROMT)**

Сервис компании PROMT поддерживает порядка 19 языков и по праву занимает лидирующие позиции на рынке. Программа может переводить как отдельные слова, так и крылатые и устойчивые выражения, а также текст целиком. Получить более качественный перевод пользователь сможет после того, как укажет тематику. Есть также интегрированный словарь, который показывает подробную грамматическую справку и примеры использования того или иного слова в контексте. Программу можно интегрировать на сайт в каче

#### **Google Translate**

Сервис от специалистов компании Google способен переводить части или вебстраницы целиком на 103 языка. По количеству словарей и доступных функций, Google Переводчик - самый функциональный и универсальный сервис на сегодняшний день. Если переводить отдельные слова, сервис автоматически переходит в режим онлайнсловаря, предлагая альтернативы с краткой характеристикой к каждому слову, показывает транскрипцию и транслитерацию, а также предоставляет озвучку.

# **Яндекс Переводчик**

Является одновременно словарем и сервисом для перевода больших текстов и вебстраниц. К каждому слову предлагается несколько вариантов значений слова на другом языке и подбор синонимов. Полезная функция - программа умеет переводить текст с изображения, поддерживает как голосовой, так и текстовый ввод. Стоит отметить и опцию предугадывания слов по смыслу, что существенно экономит время при вводе текста. Также есть мобильное приложение, доступное на большинстве платформ, и поддержка более чем 40 языков. Мобильная версия может работать в офлайн-режиме, если дополнительно установить приложение программы.

### **Мультитран**

Ключевой особенностью сервиса является форум, где пользователи сервиса могут попросить о помощи и спросить совета. Программа предоставляет детальный перевод, подбирает к словам список синонимов, поддерживает возможность как голосового, так и текстового ввода информации (плюс есть функция "прослушать"). Есть опция построчного перевода: если в строке программа обнаружила устойчивое выражение, оно дополнительно выделяется, а в сноске показывается пояснение.

#### **Reverso**

Сервис для перевода на 10+ языков мира в режиме онлайн. На выбор есть опция перевода на сайте программы, браузерное расширение и мобильная версия. Программа подходит для несложных текстов, не содержащих специфическую терминологию, идиоматических и сленговых выражений, так как разработчики не гарантируют качественного перевода. Особенно это касается статей имеющих узкоспециализированную терминологию. Переводить можно в нескольких режимах, в зависимости от поставленных пользователем задач. Например, есть обычный словарь с колонками для ввода текстов, раздел для слов и словосочетаний, а также проверка форм слова.

### **Microsoft Translator**

Сервис от компании Microsoft поддерживает 60 с лишним языков. Помимо браузерной версии есть мобильное приложение для Android, iOS, а также Apple Watch. В мобильной версии есть офлайн-режим, только необходима загрузка словарей. Сервис переводит не только тексты, но и голосовые сообщения, фотографии и скриншоты. Для каждого слова программа предлагает альтернативы. Программа также предлагает пользователю специальные разговорники и различные руководства.

### **SYSTRANet**

Сервис, который более 40 лет предлагает свои услуги на рынке онлайн. Может работать на различных платформах: от стационарных версий для персональных компьютеров до серверов. Предоставляет услуги перевода на более чем 130 языков, а благодаря широким возможностям по умолчанию интегрирован на устройствах серии Samsung Galaxy S и Note. Сервис способен к самообучению, что позволяет пользователю максимально его кастомизировать под себя. Может переводить тексты, веб-страницы и загруженные файлы (txt, htm, rtf). Для качественного перевода можно выбрать тематический словарь или же созлать пользовательский.

## **Free Translation**

Сервис для перевода рукописных текстов, загруженных документов, веб-страниц на 80+ языков. Сервис имеет ряд полезных опций, правда пользователю они станут доступны при покупке платного абонемента. В случае, если пользователю недостаточно полученного онлайн-перевода, можно заказать услугу у квалифицированных специалистов.

### **ABBYY Lingvo Live**

Кроссплатформенный социальный сервис с открытым доступом к онлайн-словарям. Благодаря ABBYY Lingvo юзер может самостоятельно найти перевод для каждого слова или выражения. Сервис также показывает форму слова, возможные альтернативные значения, транскрипцию; можно прослушать произношение и примеры лаконичного употребления того или иного слова. Для удобства можно пользоваться экранной клавиатурой. Основная фишка - мощное интернет-сообщество, к которому можно обратиться за переводом редкого или узкоспециализированного слова, но для этого нужно быть зарегистрированным пользователем.

### Итоговые практические задания:

- 1. Продемонстрировать перевод учебного текста или статьи с помощью он-лайн переводчика.
- 2. Осуществить перевод специального текста (статьи).
- 3. Проверить качество перевод различными переводчиками.

### <span id="page-24-0"></span>**ПРАКТИЧЕСКАЯ РАБОТА «ИСПОЛЬЗОВАНИЕ СЕТЕВЫХ ОФИСОВ»**

### **Задания к практическому занятию**

Подготовьте сравнительный анализ программных средств по следующим направлениям:

- сервисы Web 2.0;
- облачные технологии и хранение данных;
- сервисы по созданию и совместному редактированию документов;
- публикация онлайн документов;
- работа с электронным диском, формами и документами;
- создание и совместное редактированию документов Google.

## **План анализа по программного обеспечение для реализации предложенных направлений средствами ИКТ:**

Сравнительная таблица, структурированная по производителям программного обеспечения (вид программного обеспечения, производитель, перечень возможностей, отзывы пользователей, требования к компьютерному оборудованию, возможность совместного использование с другими программными средствами, существование платного контента, сравнение «бесплатных» и «платных» возможностей).

Возможности программы для работы педагога.

Описание интерфейса программы.

Выводы о возможности использования программного средства при организации деятельности педагога начальных классов.

Анализ защищается на практическом занятии в форме доклада.

Рекомендации по подготовке к докладу

При подготовке доклада по вопросам программному обеспечению необходимо следовать следующим общим требованиям:

Регламент устного публичного выступления по каждому вопросу - не более 10 минут.

Выступление должно удовлетворять трем основным критериям: соответствие языковым нормам, соответствие содержания выступления заявленной проблеме, аргументированность озвучиваемых тезисов, наличие обратной связи с аудиторией (проблемные вопросы, диалог, уточняющие вопросы).

Работу по подготовке устного выступления можно разделить на два основных этапа: подготовка выступления и взаимодействие с аудиторией.

Работа по подготовке устного выступления необходимо проводить в соответствии с планом анализа.

Само выступление должно состоять из трех частей – вступления, основной части и заключения.

#### **Требования к основному тезису выступления:**

- фраза должна утверждать главную мысль и соответствовать цели выступления; суждение должно быть кратким, ясным, легко удерживаться в кратковременной памяти;

- мысль должна пониматься однозначно, не заключать в себе противоречия.

Материал к подготовке выступлений (компьютерные программы для начальной школы)

### **Примеры заданий по работе с ПО**

Задание:

создайте аккаунт на сайте Google;

создайте текстовый google-документ, наполните его содержимым по ключевым разделам: семья, хобби, спорт, учеба, фильмы и др. (2-3 абзаца), напишите сочинение о себе с фотографиями и рисунками;

ниже переведите ваш текст на английский язык, используя интернет словари; откройте совместный доступ для вашего документа для пользователя;

26

примите правки.

# Онлайн платформы для работы с документами **ONLYOFFICE**

портал для гибкой совместной работы, управления документами и проектами. Сервис позволяет составлять планы, ставить задачи и цели, сохранять корпоративные документы и совместно их редактировать, применять в своей работе блоги и форумы, а также вести дискуссии с сотрудниками через корпоративный клиент обмена мгновенными сообщениями

Возможности OnlyOffice:

-полный контроль над документацией с выдачей необходимых прав доступа и мониторинг всех изменений;

- работа с отчётами и документацией, в том числе при помощи опции совместного редактирования:

- организация продуктивной работы всей команды с помощью специальной иерархии и приоритетов;

- приём, обработка и хранение всего почтового архива и подключение к нему своих аккаунтов.

Создание корпоративных почтовых ящиков, используя собственный почтовый домен.

Сервис поддерживает множество документов (PDF, TXT, DOCX, DOC, ODT, RTF, EPUB, XLSX, PPTX и др.), имеются инструменты для создания презентаций, доступно приложение для iOS-устройств. В CRM же предоставлена очень гибкая система настройки и интеграции с почтой, в управлении проектами всегда доступа диаграмма Ганта, генерация отчётов и отслеживание потраченного времени, кроме того доступна возможность создания собственной базы знаний с помощью wiki-разметки.

#### **Google Docs**

Google Документы — это текстовый редактор, входящий в набор инструментов Google Диск. Простой и быстрый редактор, который не зависит от операционной системы.

Особенности сервиса Google Документы:

- загрузка документов Word и преобразование их в документы Google;

- добавление форматирования документов;
- приглашения другим пользователям для совместной работы над документом;
- параллельное онлайн-редактирование в режиме реального времени;

- просмотр истории изменений конкретного документа;

- загрузка документов в форматах Word, OpenOffice, RTF, PDF, HTML или почтовым файлом:

- перевод документов на другие языки;

- возможность отправки документов другим пользователям, например, в качестве вложений.

#### **Notion**

Веб-редактор для создания и хранения текстовых документов, заметок, списков дел и кода программ. При первом знакомстве необходимо создать страницу и применить один из шаблонов. Затем можно настроить вид страницы и добавить элементы. Доступна выпадающая сверху панель Style, на которой выбирается цвет страницы, размер шрифта, ширина полей и прочие параметры.

Возможности сервиса

- опубликовать в Сети в виде отдельной веб-страницы;
- пригласить на эту страницу коллег для совместных проектов;
- загрузить на компьютер, в том числе в формате PDF;

#### Итоговые практические задания:

1. Описать и продемонстрировать процесс создания и редактирования документов в Google.

- 2. Реализовать коллективное редактирование файлов (режим редактирования, исправления).
- 3. Сохранить документ в облачном хранилище, загрузить документ на компьютер.

# **ЗАКЛЮЧЕНИЕ**

<span id="page-27-0"></span>При подготовке студентов заочной формы обучения, в рамках организации самостоятельной работы студентам предлагаются темы письменных работ

Подготовка материалов и организация телеконференции по теме «Тенденции развития систем автоматического распознавания речи»

Подготовка материалов и организация телеконференции по теме «Искусственный интеллект и Интернет-сервисы».

Подготовка материалов и организация телеконференции по теме «Исторический обзор и виды виртуальной реальности».

Подготовка материалов и организация телеконференции по теме «Виртуальные ассистенты».

Подготовка материалов и организация телеконференции по теме «Общение в виртуальном пространстве».

Подготовка материалов и организация телеконференции по теме «Виртуальные консультационные центры (для школьников, учителей, родителей).

Подготовка материалов и организация телеконференции по теме «Форумы и чаты в Интернет.

Подготовка материалов и организация телеконференции по теме «Организация вебпортфолио».

Подготовка материалов и организация телеконференции по теме «Интерактивные сервисы образовательной направленности.

Подготовка материалов и организация телеконференции по теме «Достоверность информации, представленной в Интернете.

Подготовка материалов и организация телеконференции по теме «Организация индивидуального информационного пространства.

Подготовка материалов и организация телеконференции по теме «Этика сетевого общения.

Подготовка материалов и организация телеконференции по теме «Удаленное тестирование.

Подготовка материалов и организация телеконференции по теме «Технологии компьютерного тестирования.

Подготовка материалов и организация телеконференции по теме «Защита персональной информации в интернете.